## **Demandes**

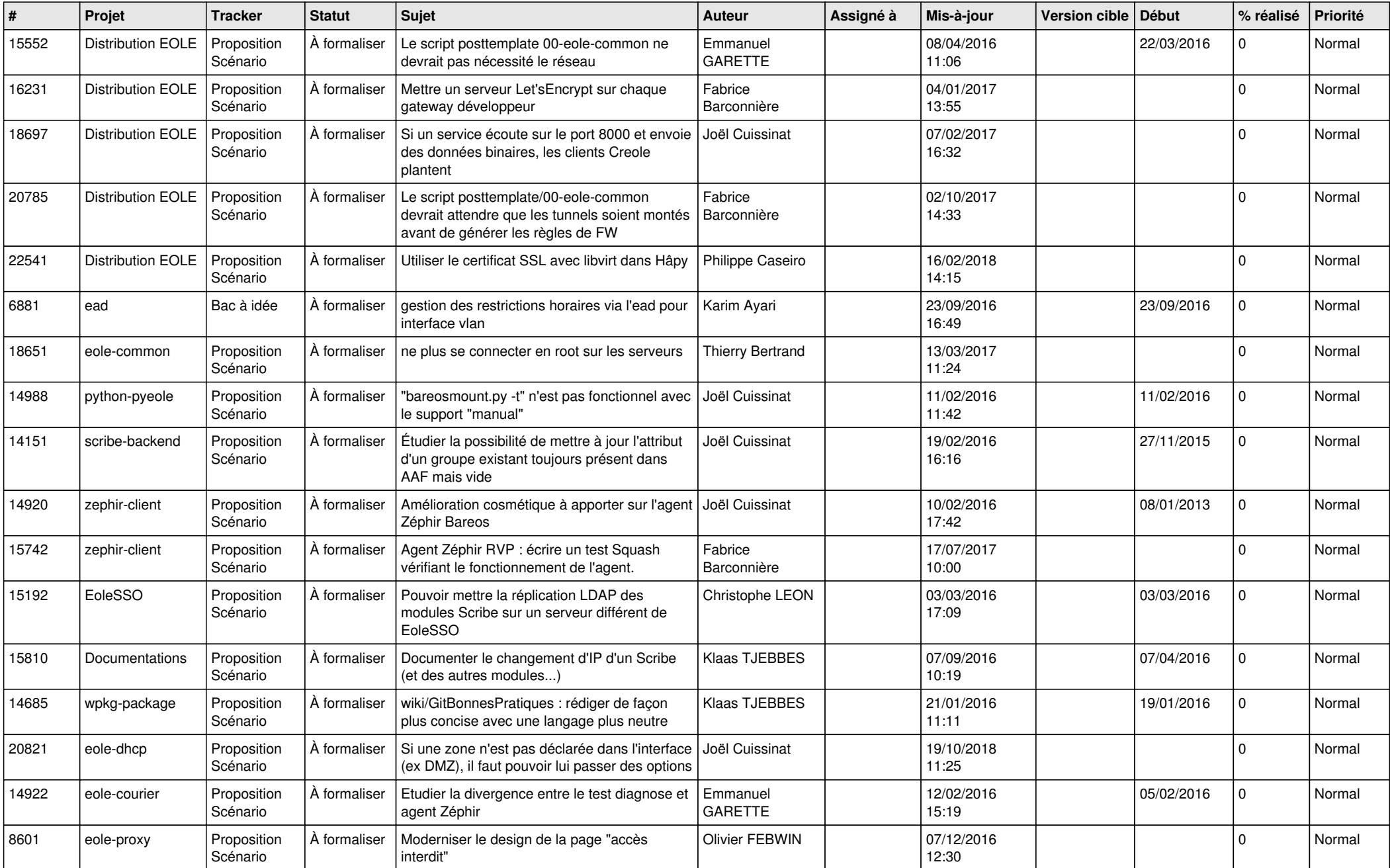

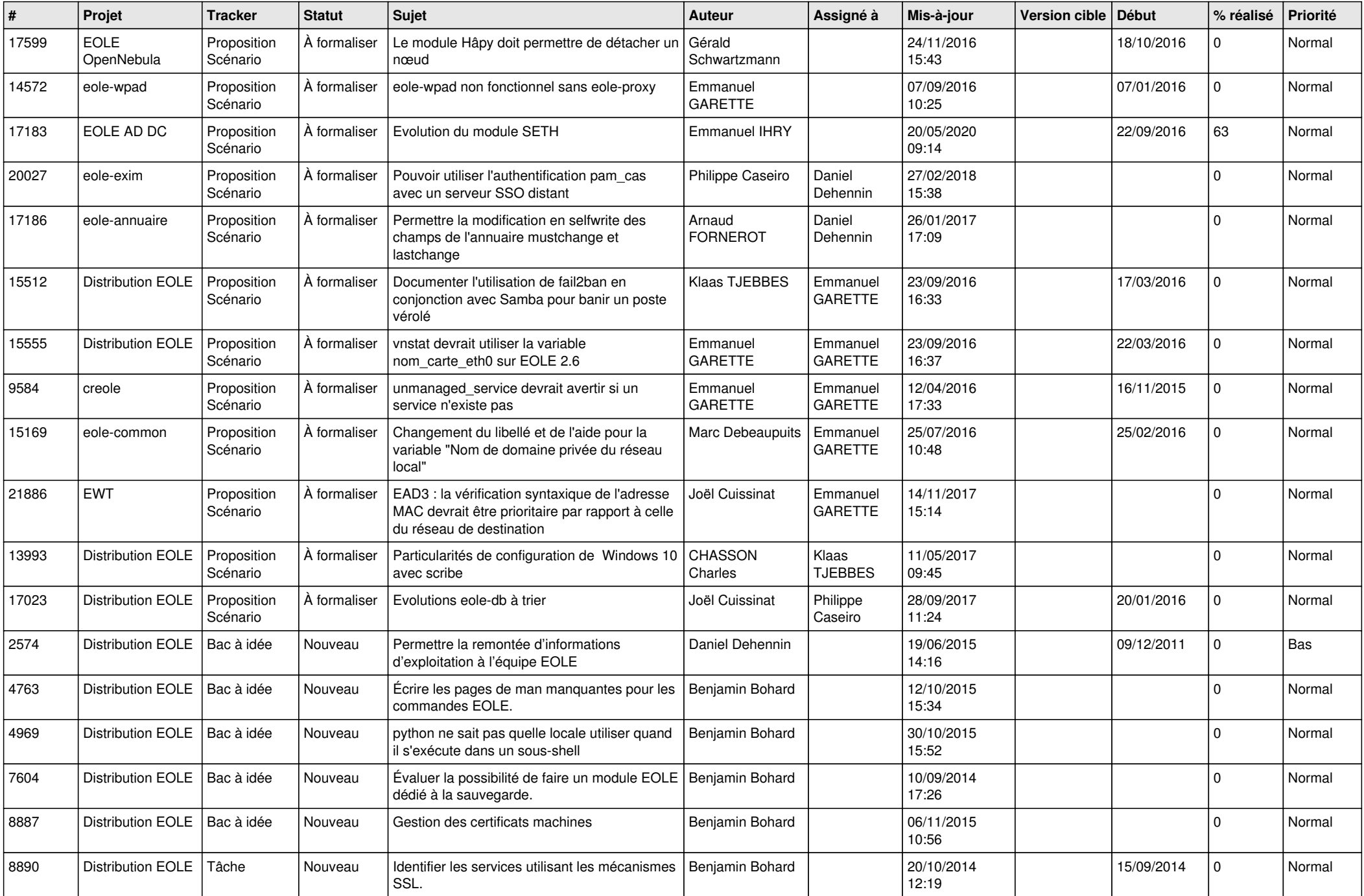

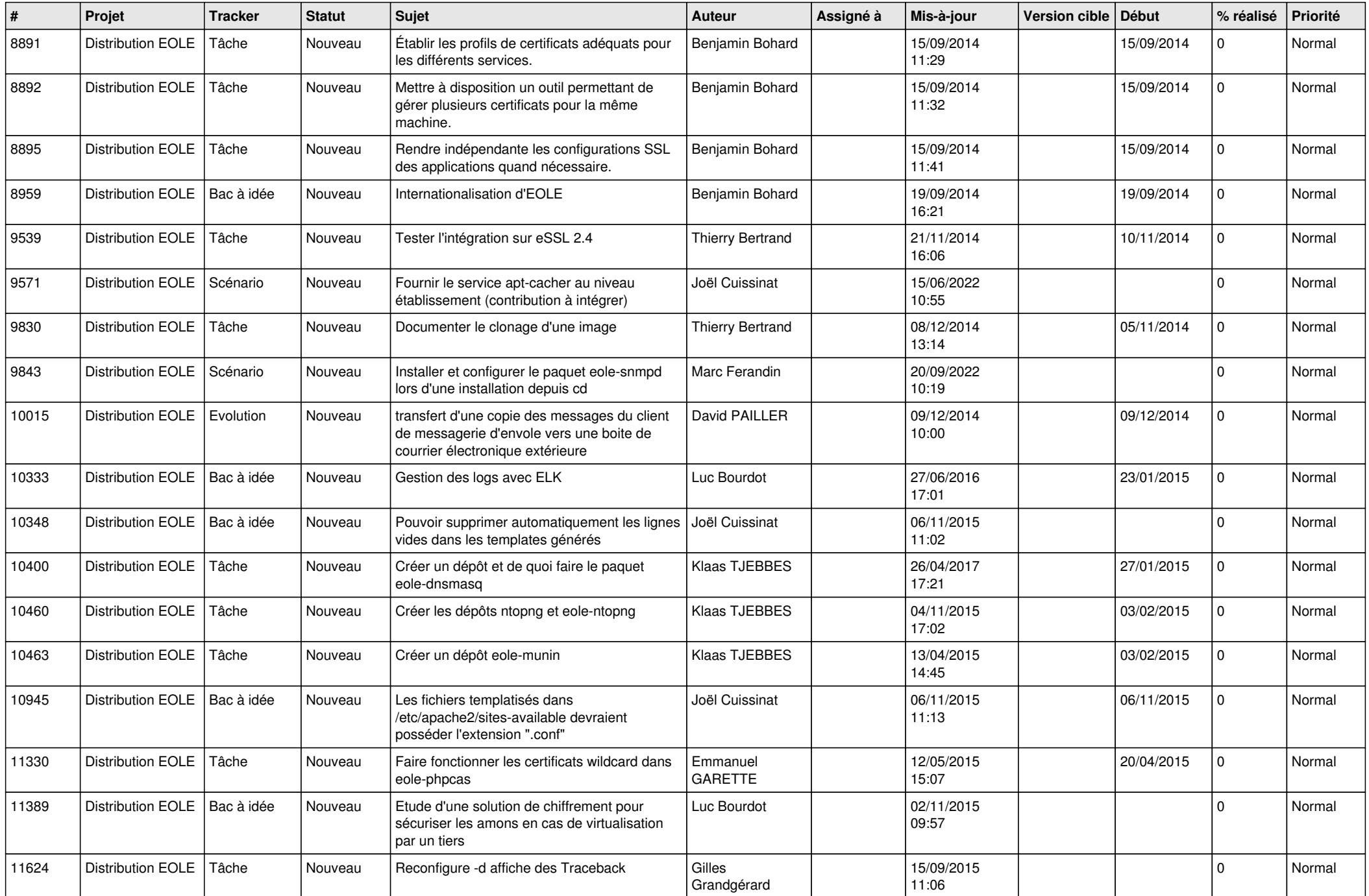

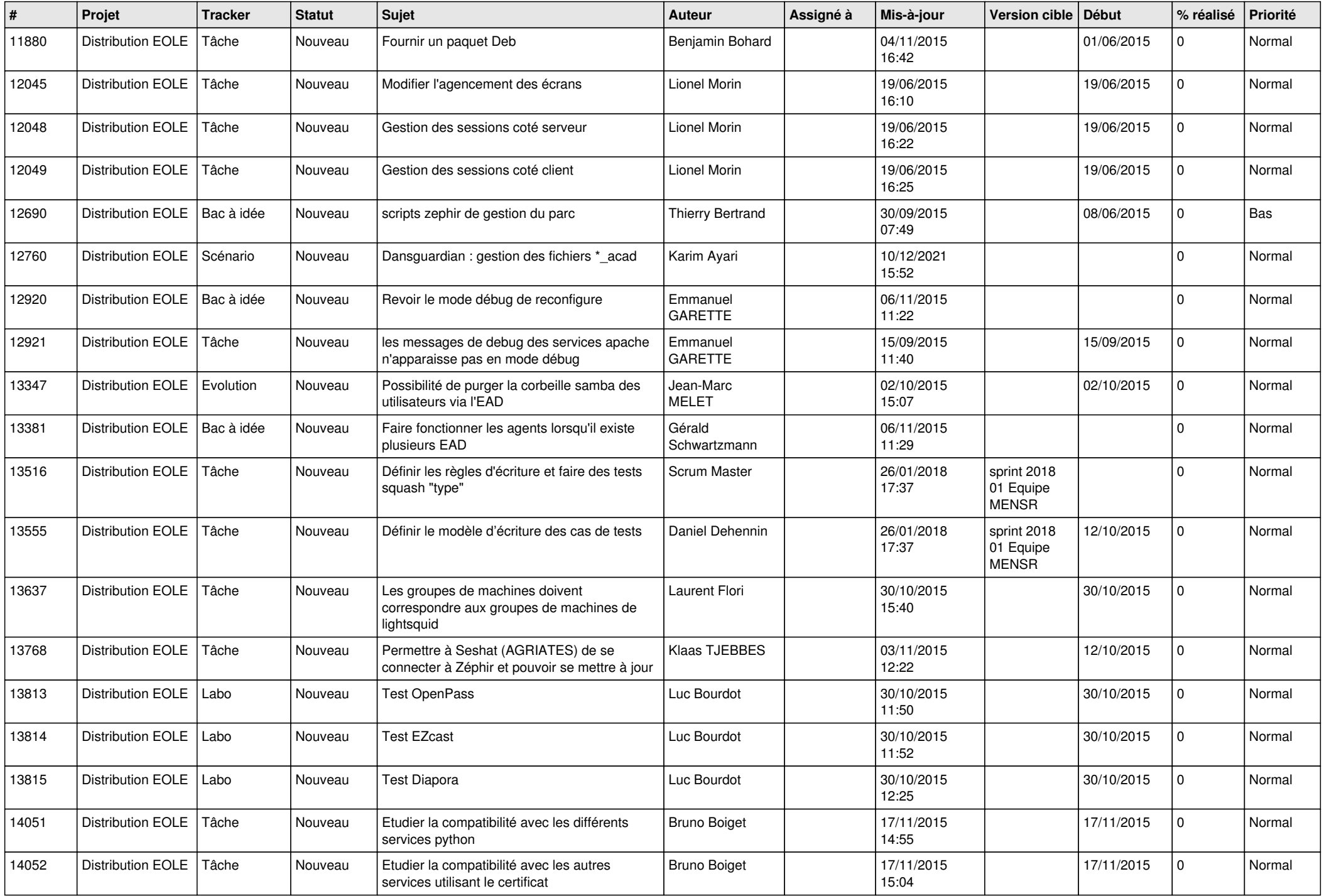

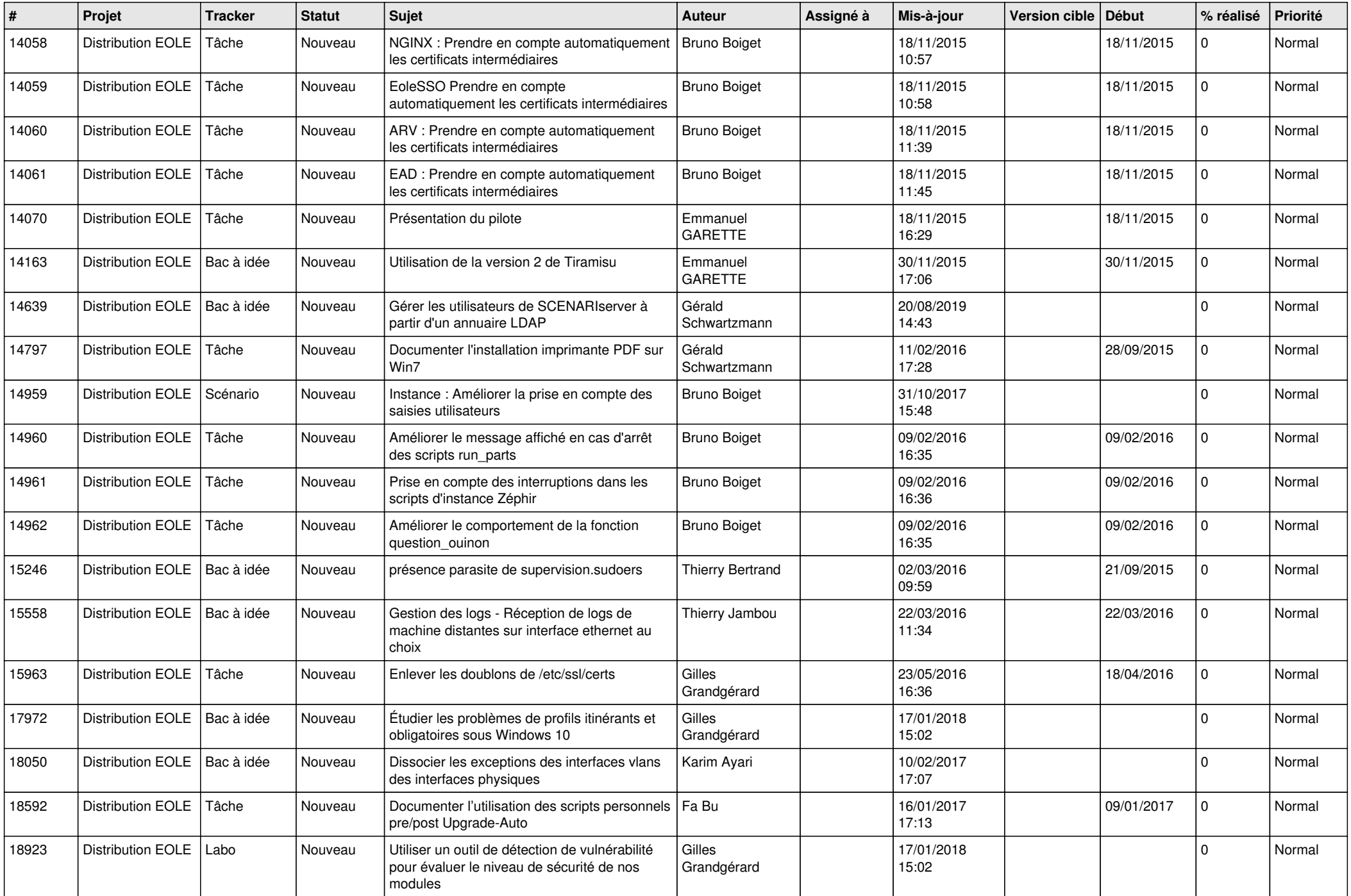

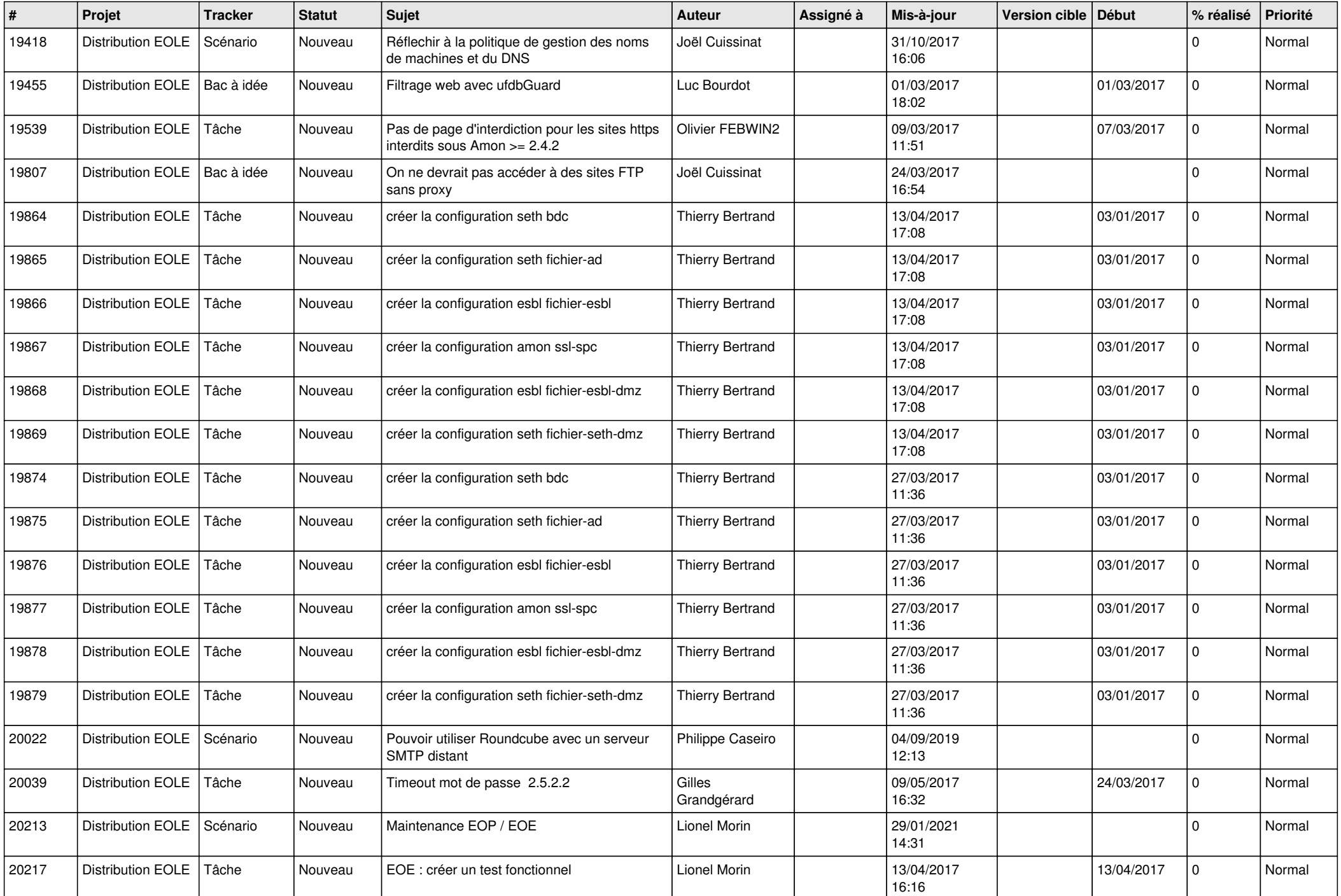

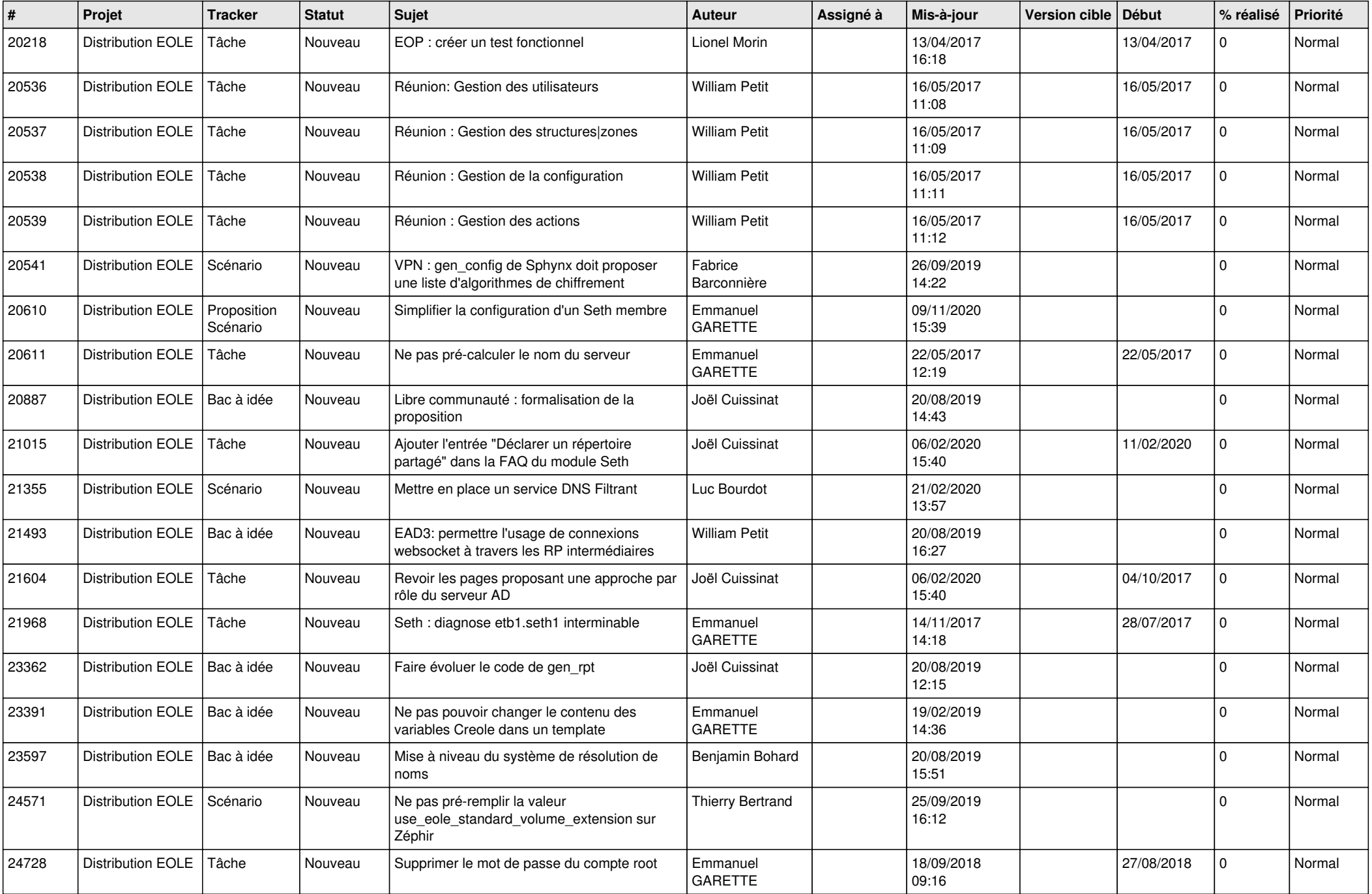

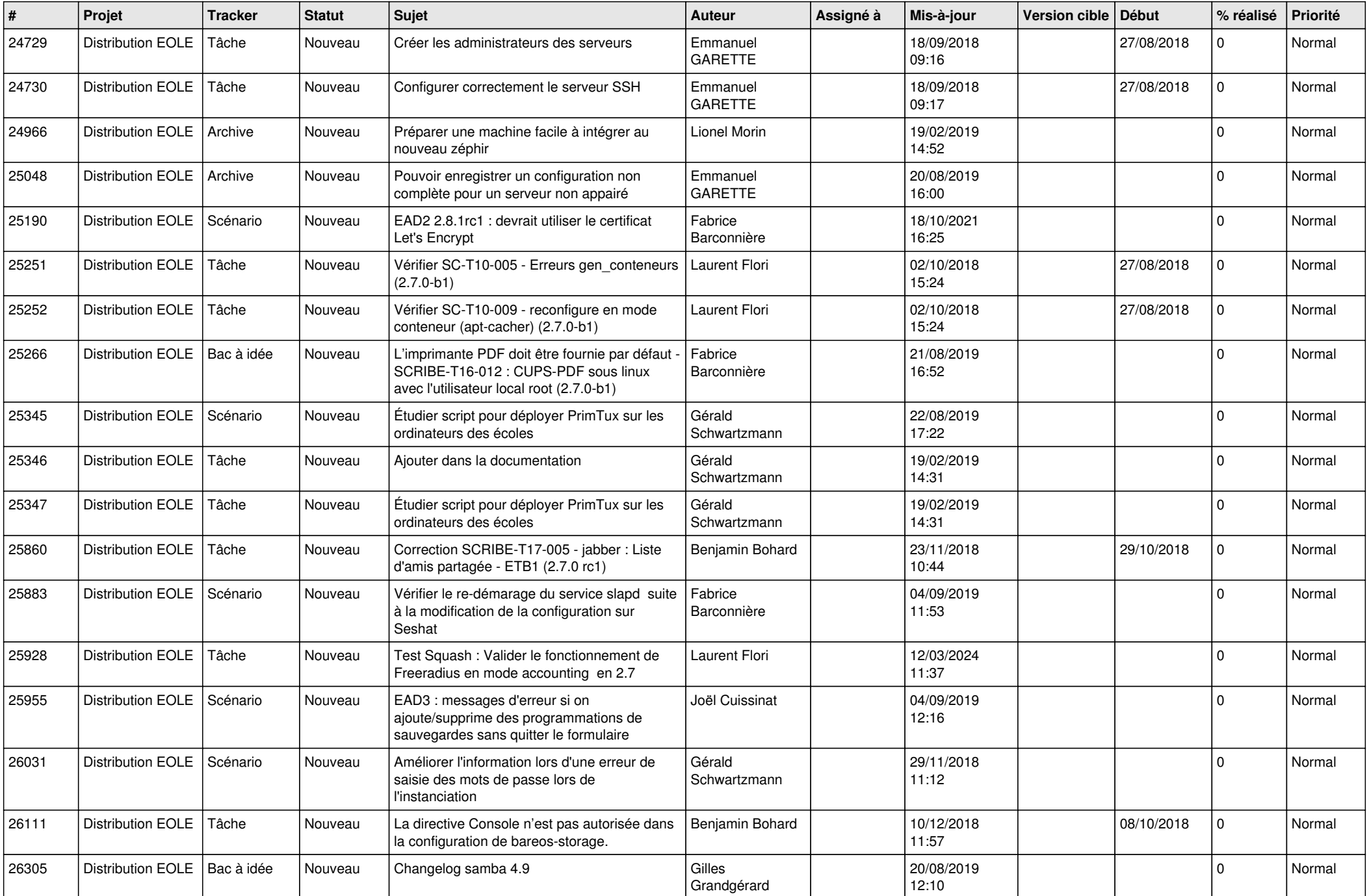

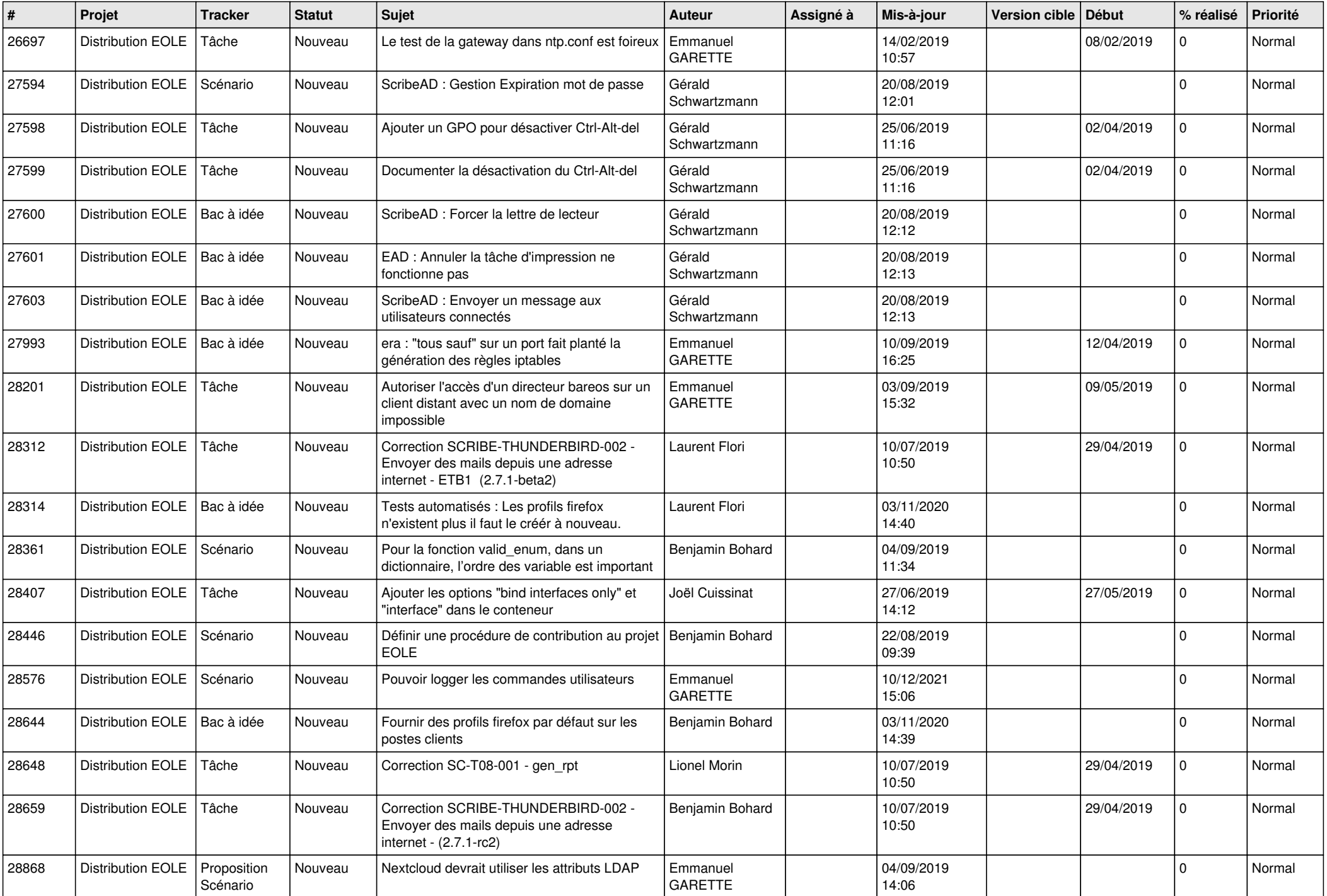

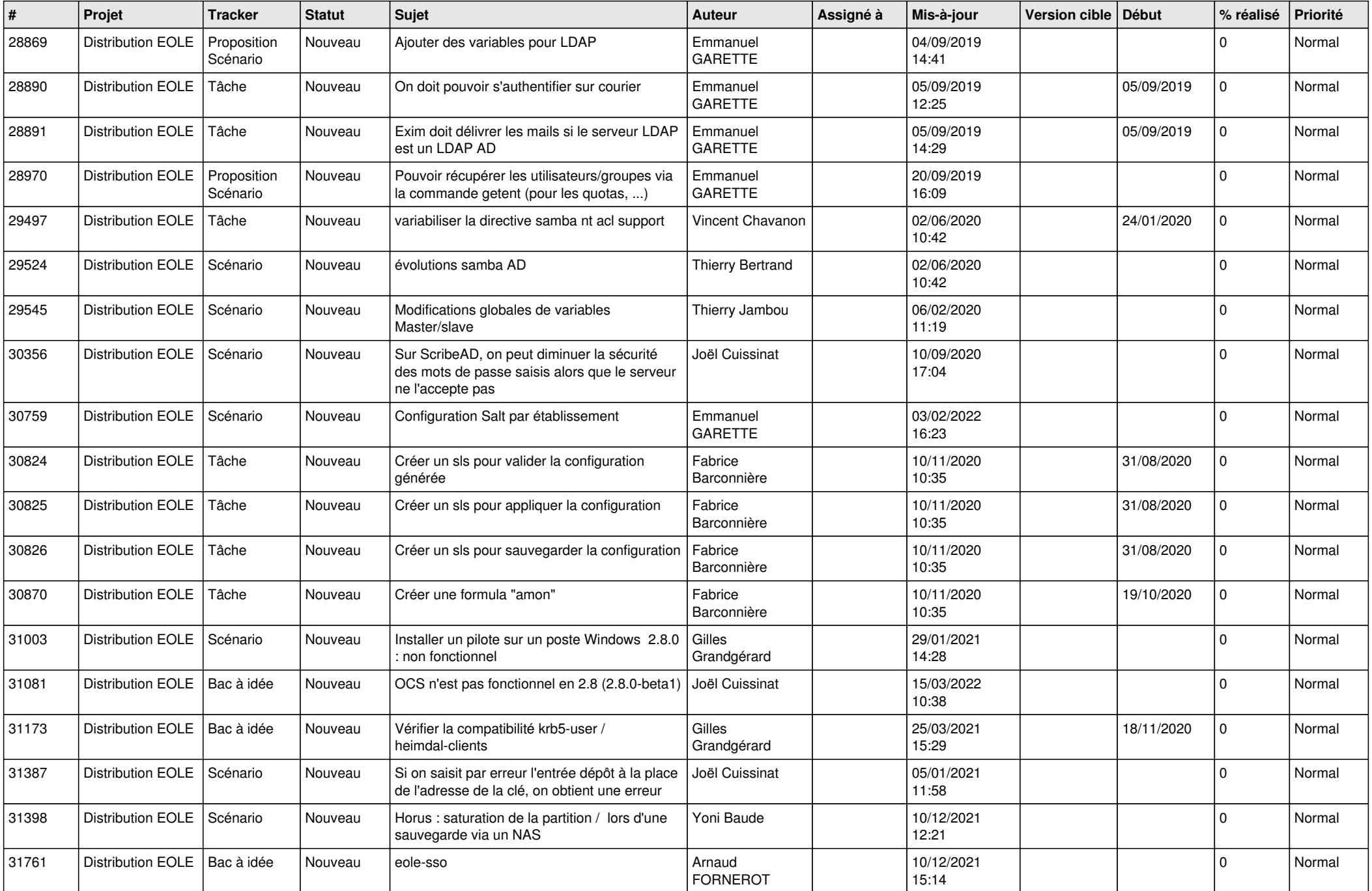

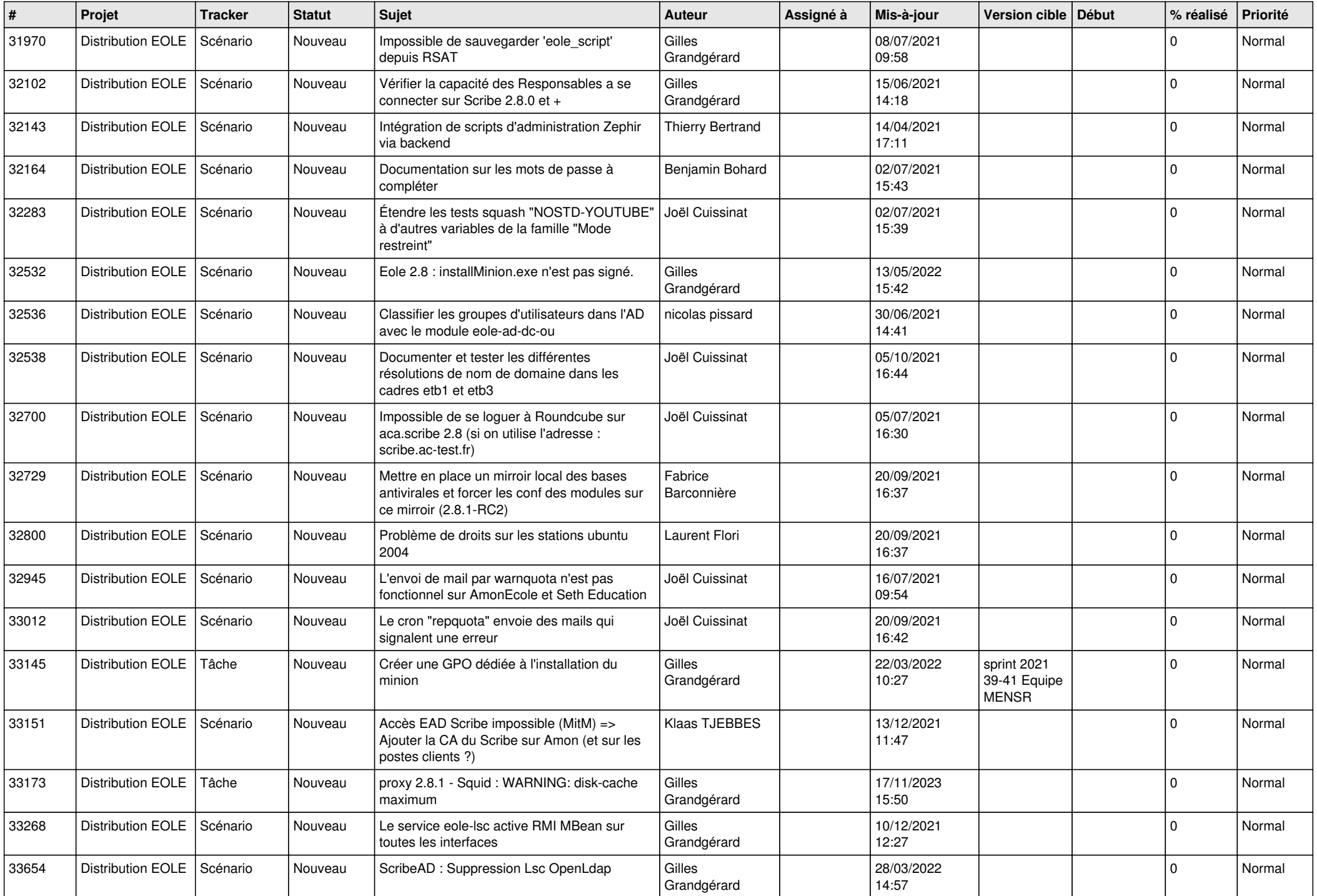

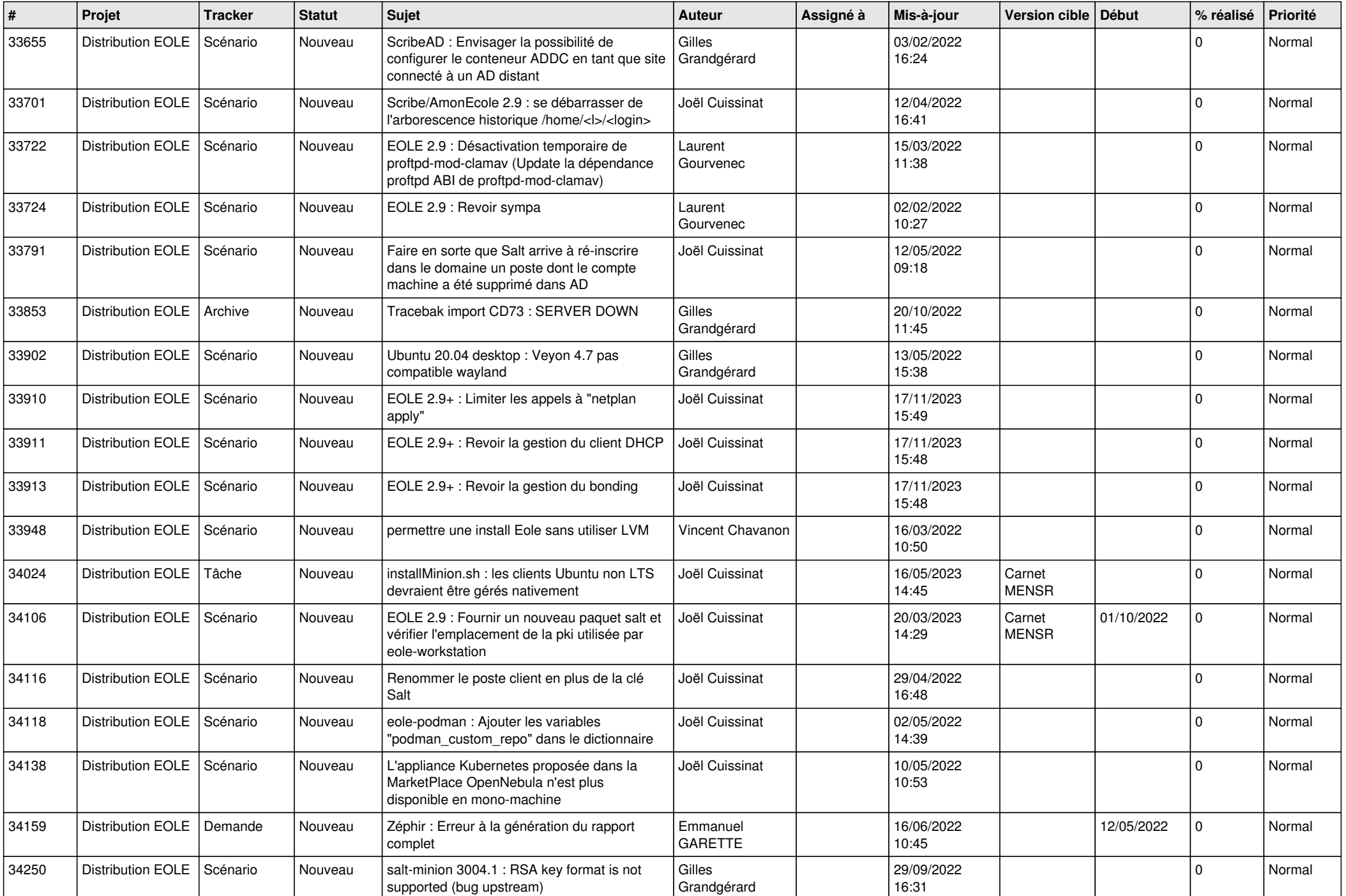

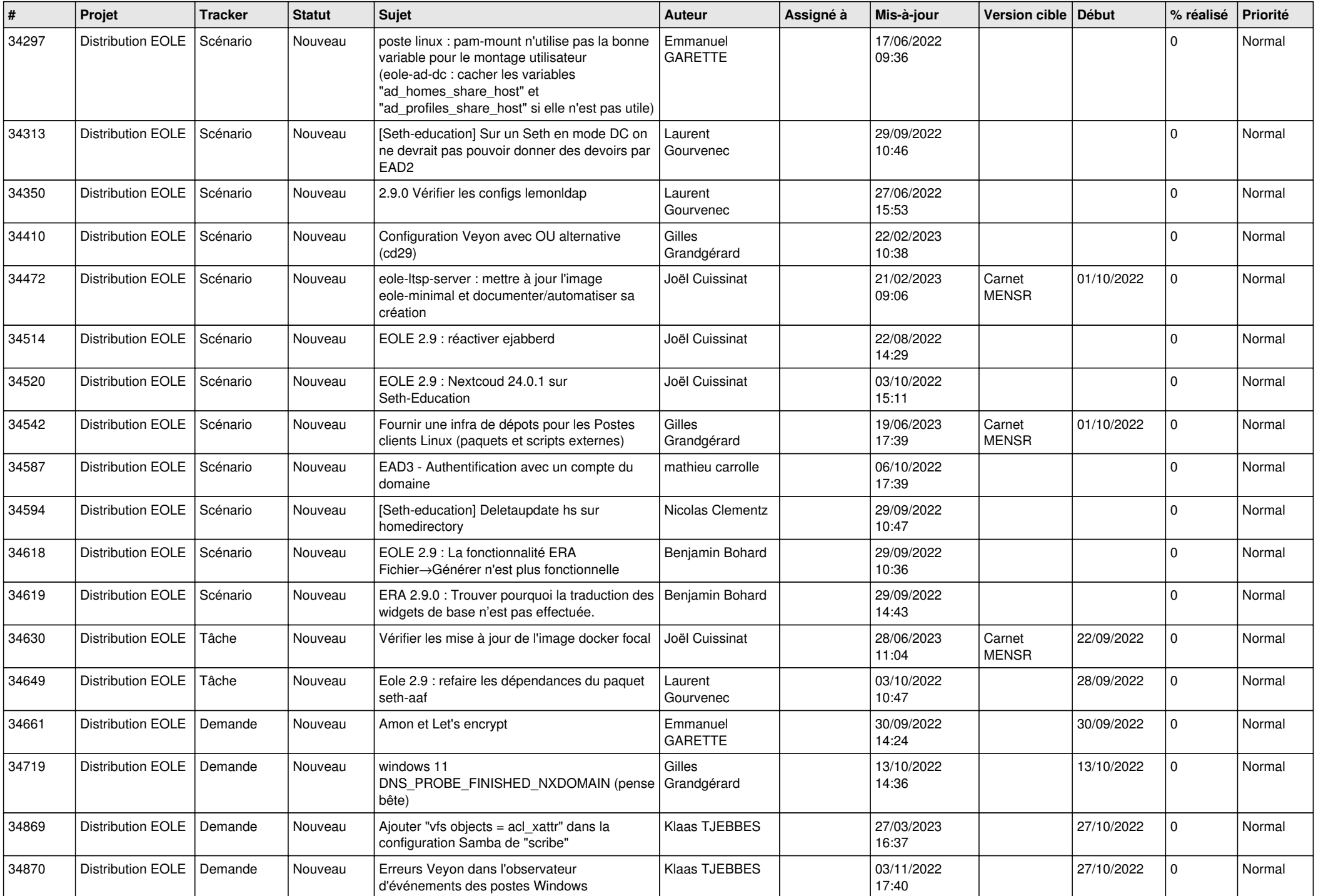

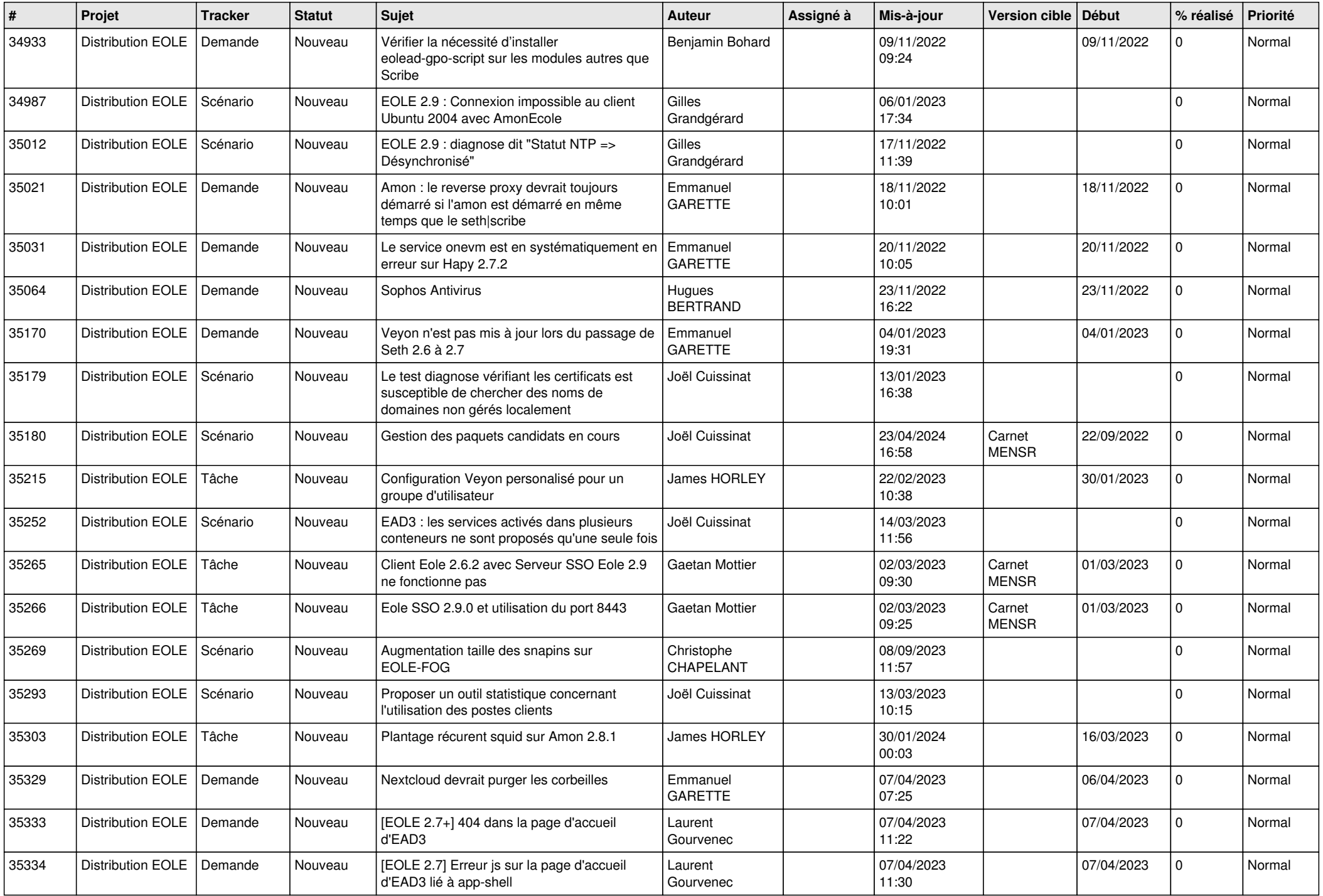

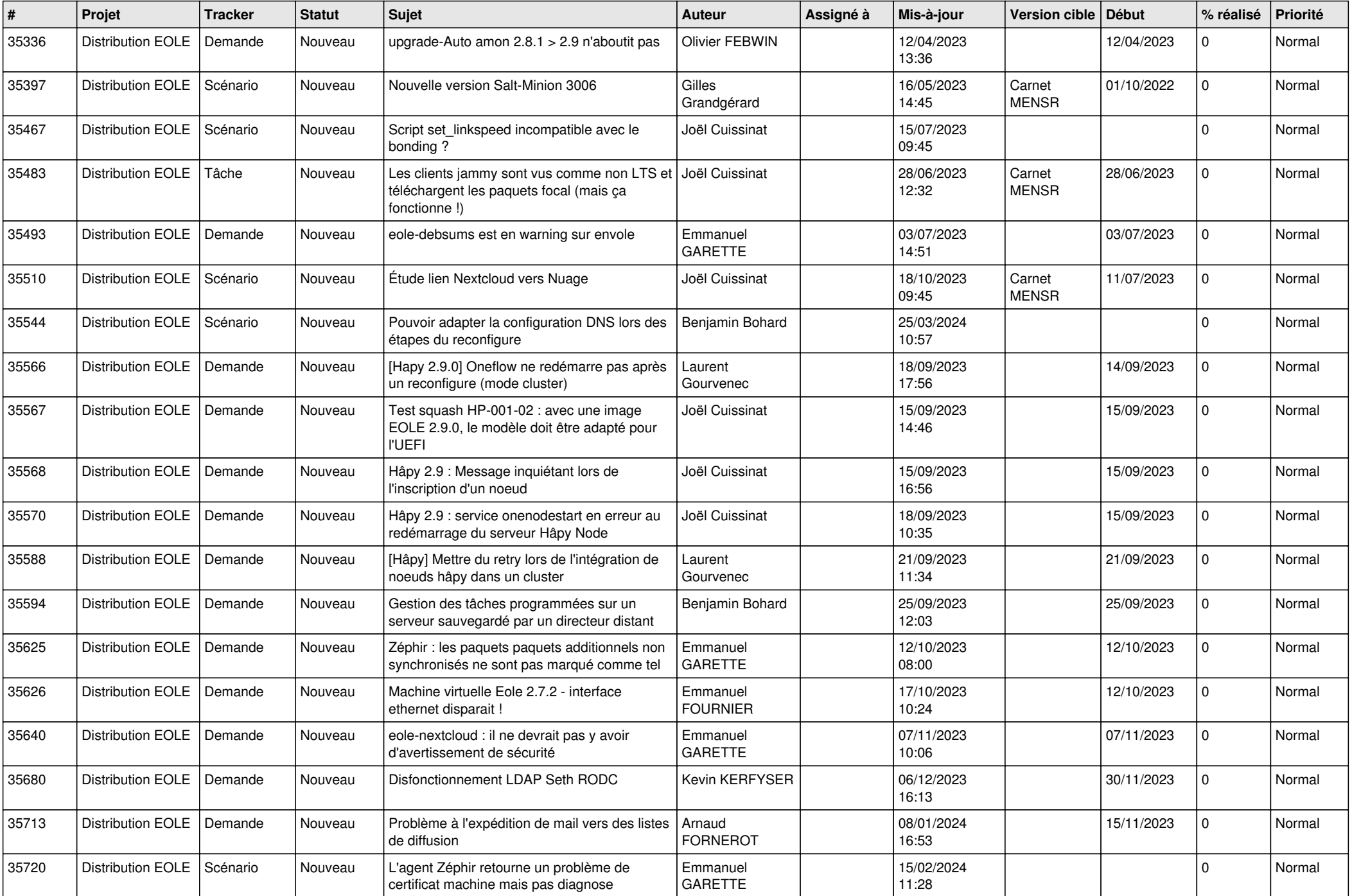

![](_page_15_Picture_540.jpeg)

![](_page_16_Picture_600.jpeg)

![](_page_17_Picture_552.jpeg)

![](_page_18_Picture_596.jpeg)

![](_page_19_Picture_550.jpeg)

![](_page_20_Picture_560.jpeg)

![](_page_21_Picture_547.jpeg)

![](_page_22_Picture_624.jpeg)

![](_page_23_Picture_586.jpeg)

![](_page_24_Picture_601.jpeg)

![](_page_25_Picture_549.jpeg)

![](_page_26_Picture_571.jpeg)